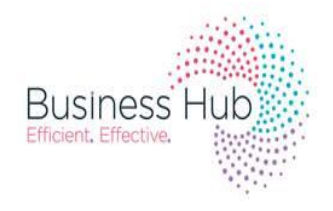

## **BUSINESS SUPPORT SCHOOL ADMISSIONS**

## **How to Register online with the In-Year Admissions Portal**

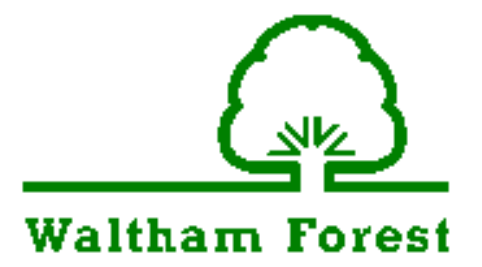

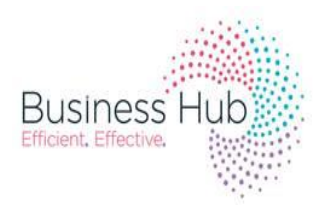

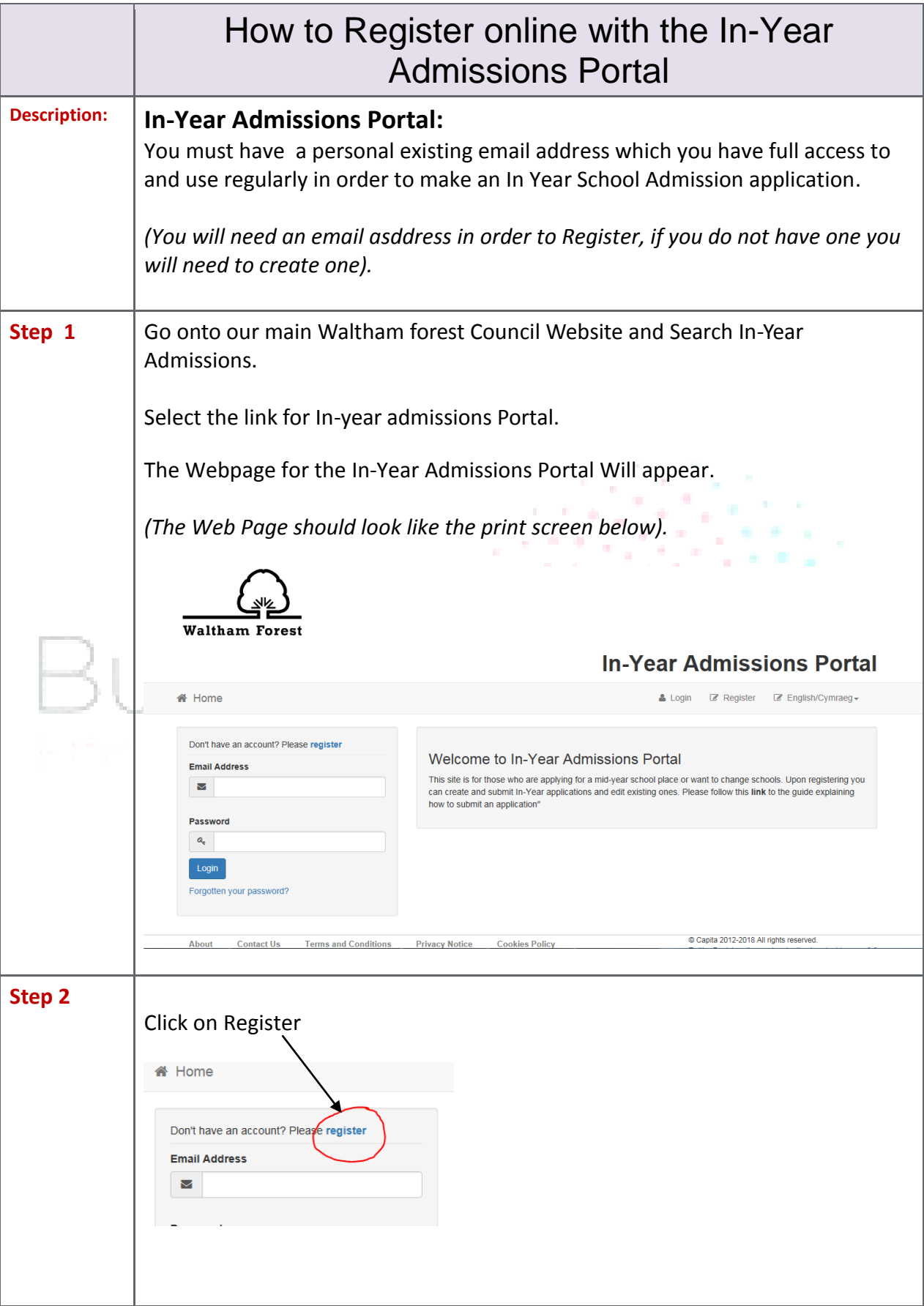

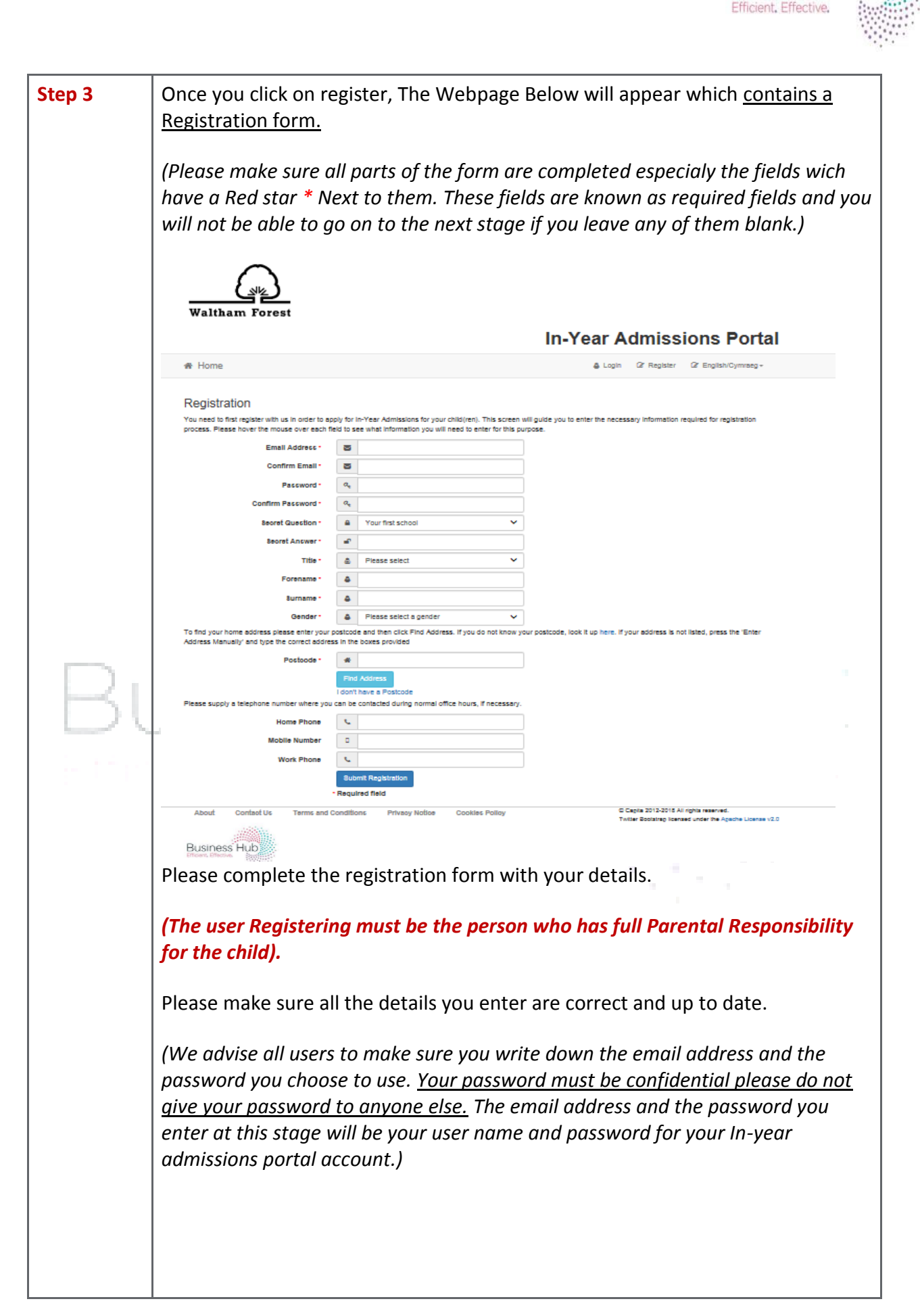

**Business Hub** 

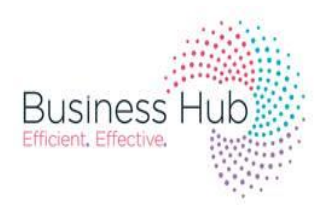

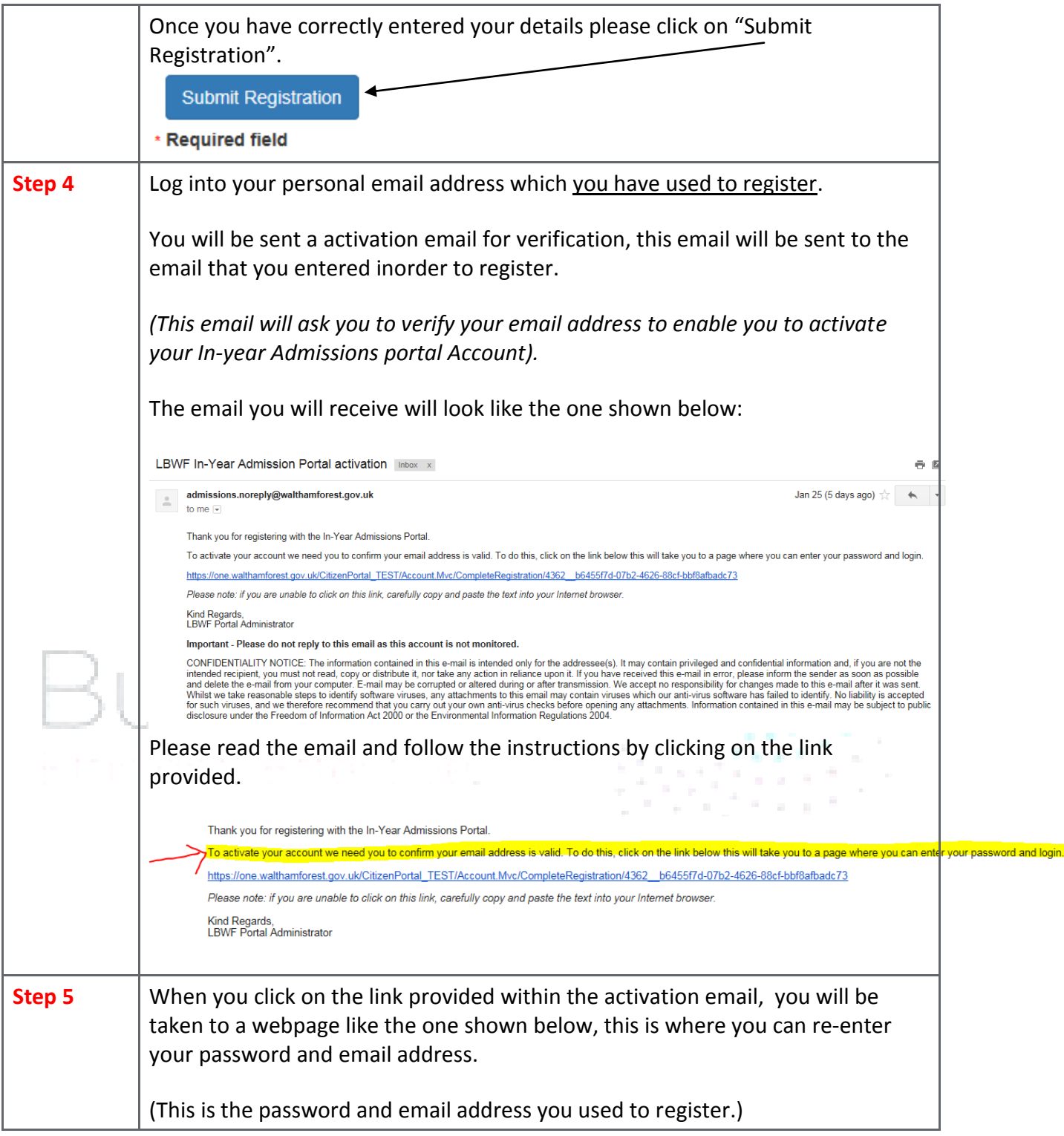

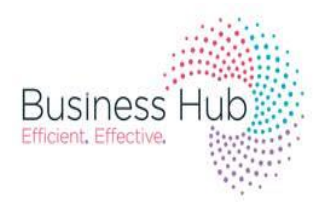

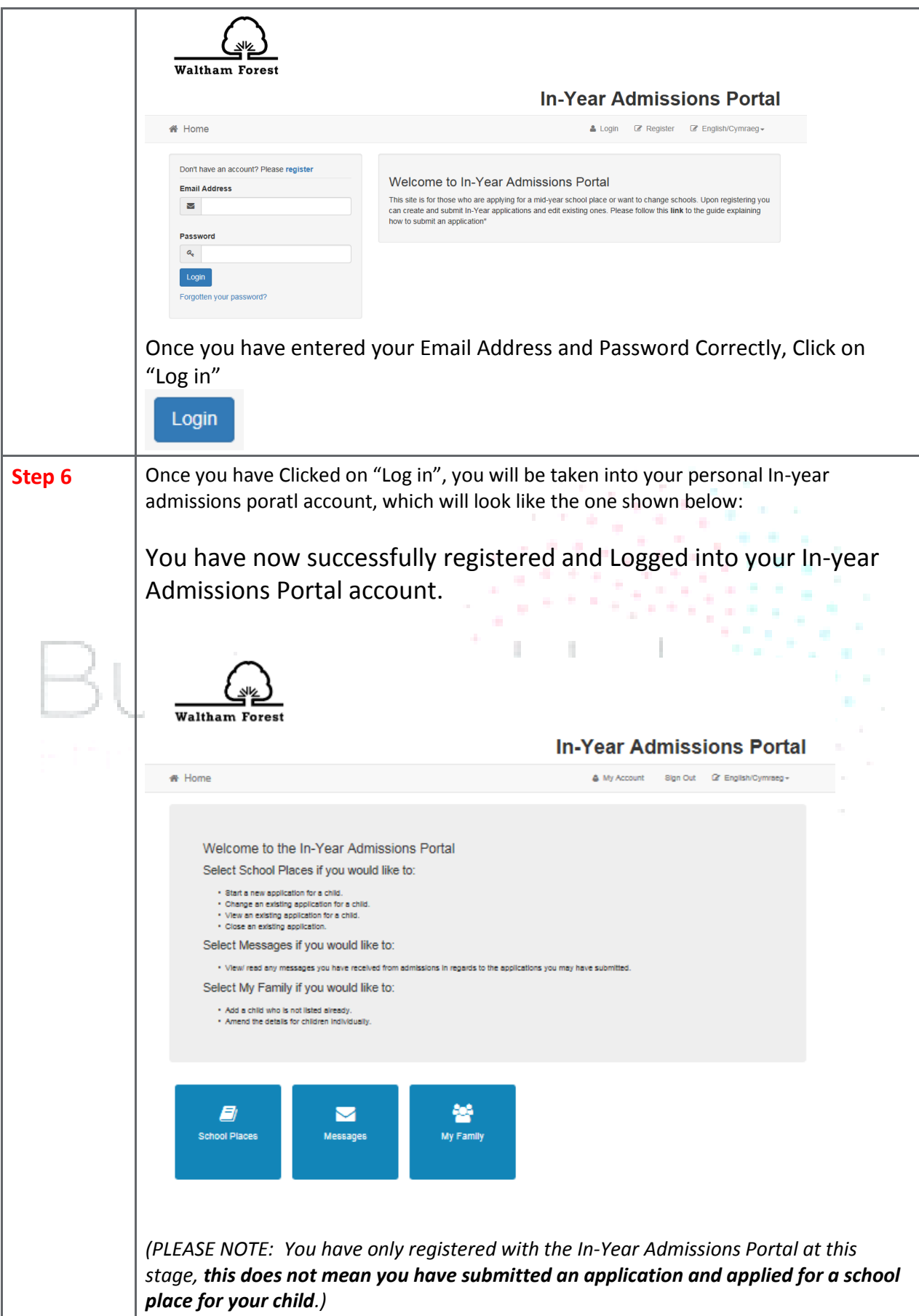

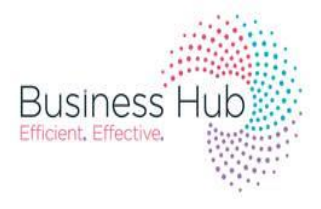

In order to apply for an In-year Admissions Application for your Child/ Children , please follow the "How to Complete an In-year Application via the In-year Admissions Portal" Guidance. This can be found on the Waltham Forest website at ………………………..(link to follow)

Thank you.

## Business